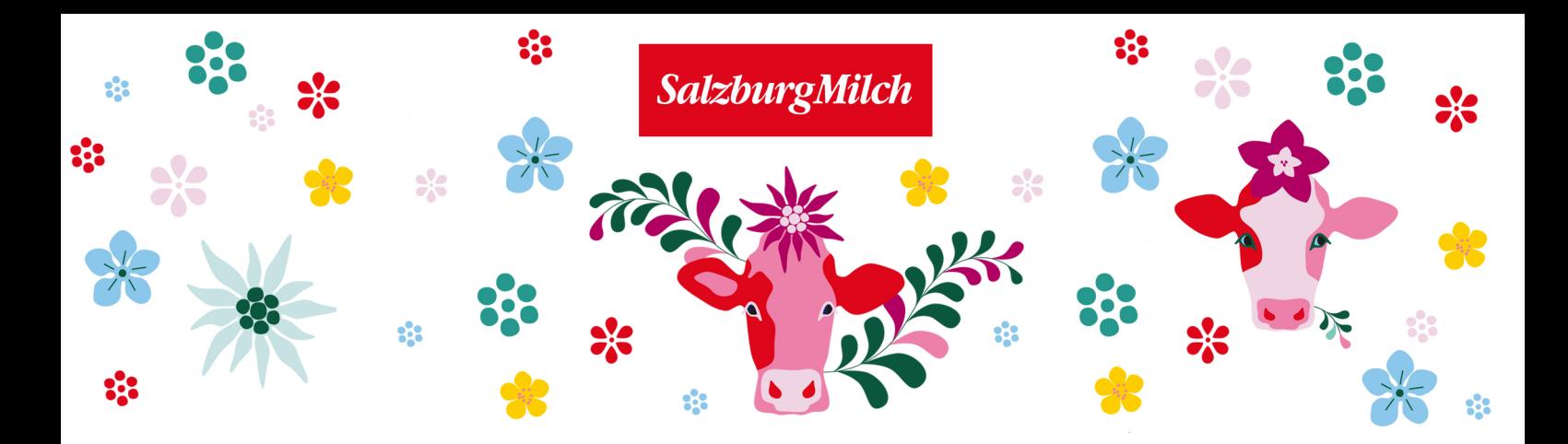

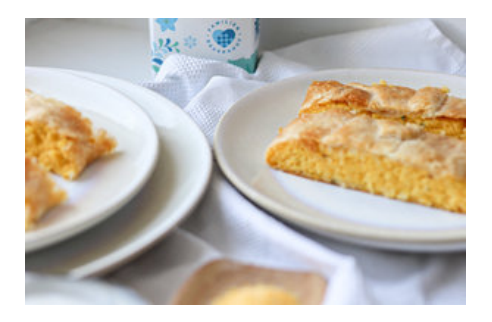

## Benötigte Zutaten

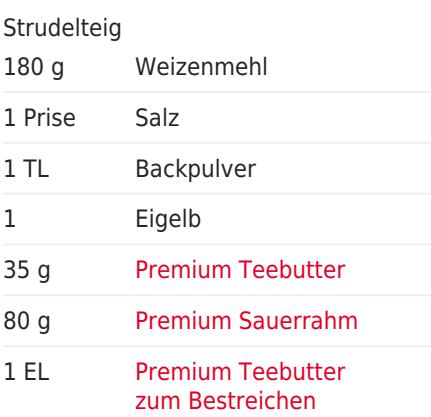

#### Polentafüllung

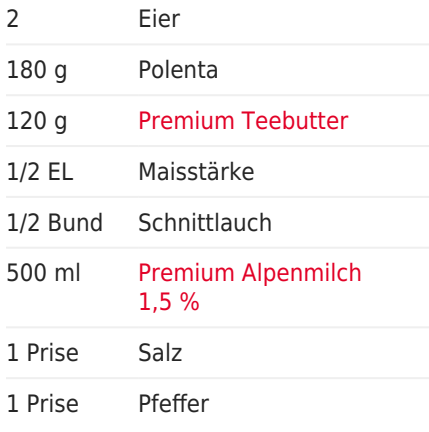

# Polentastrudel mit Sauerrahm-Dip

### von Tatjana Kreuzmayr

### Anleitung

#### Blätterteig

1. Zuerst Mehl in eine Schüssel sieben und mit Backpulver mischen.

2. Eigelb, Salz, Butter und Sauerrahm gut verrühren, dann zum Mehl geben und damit einen glatten Teig kneten.

3. In Folie wickeln und für 30 Minuten in den Kühlschrank legen.

### Füllung

4. Milch in einen Topf geben. Butter, Salz, Pfeffer und je einer Prise Thymian sowie Muskatnuss beifügen und zum Kochen bringen.

5. Polenta unter rühren einrieseln lassen und ein paar Minuten kräftig rühren und aufkochen lassen. Wer mag kann gerne ein bisschen Gemüsebrühe dazu geben.

6. Den Topf vom Herd nehmen und die Masse quellen lassen.

7. Anschließend Eier trennen, das Eiklar steif schlagen oder mixen und Maisstärke unterschlagen.

8. Sobald die Grießmasse etwas abgekühlt ist, Eigelbe einrühren und den Eischnee mit einem Schneebesen unterheben.

9. Mit Salz und Pfeffer pikant abschmecken. Schnittlauch klein schneiden und dazu geben.

### Strudel

10. Teig aus der Folie nehmen.

11. Arbeitsplatte mit Mehl einstauben und darauf den Teig dünn rechteckig ausrollen.

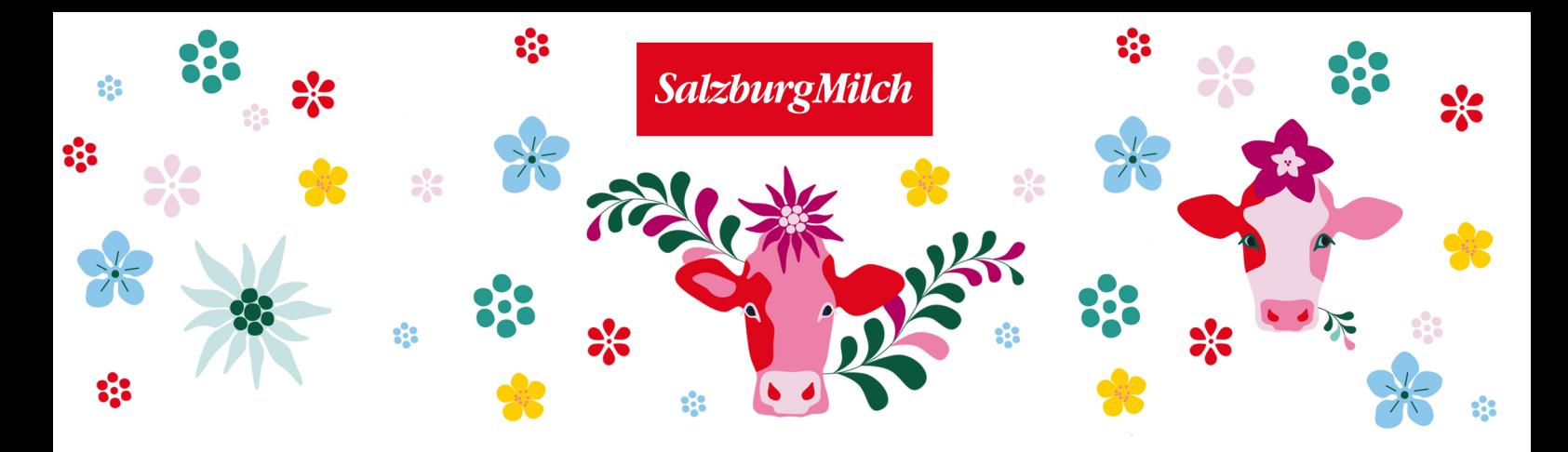

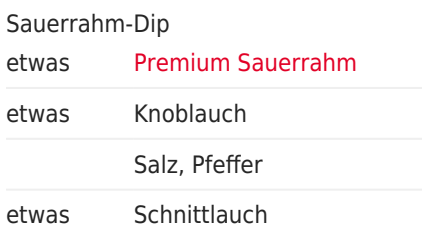

12. Backofen auf 180 °C vorheizen. Backblech mit Backpapier auslegen.

13. Masse auf den Strudelteig streichen und einrollen. Den Strudel mit Wasser bestreichen und ab in den Ofen.

14. Im Backofen auf der mittleren Schiene ca. 30 Minuten goldbraun backen.

Sauerrahm-Dip

15. Einfach Knoblauch zerdrücken und in den Sauerrahm einrühren.

16. Etwas Salz und Pfeffer dazu geben und frischen Schnittlauch untermischen.

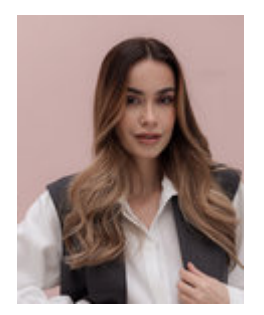

Ein Rezept von Tatjana Kreuzmayr